## NucleoCounter® Computer Requirements Installation Checklist

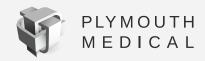

To install the NucleoView<sup>™</sup> application, you need to log on with administrator rights. Please ensure you have access to administrator credentials on the computer the software will be installed on so that the software can be installed. Alternatively, if a member of the IT staff is present to enter these credentials that will also work).

You are able to install the NucleoView<sup>™</sup> application on a desktop computer, laptop or tablet.

## **Required Specs:**

- Windows 7 OS, Windows 8.1 or Windows 10. Windows 7 or 10 is preferred.
  The Windows operating system must not be virtualized.
- At least 2 GB RAM and 10GB free disc space is recommended. SSD is preferred.
  8GB RAM is optimal.
- At least 2.0 GHz clock rate. Intel iCore processors (i5 or i7) are preferred over Celeron or Pentium family.
- Minimum one USB 2.0 port must be available.
  Lenovo or Dell has USB 2.0 ports. USB3 is ok, if it's not a charging port (ie with lightning symbol).
- Screen size minimum 1024 x 768 pixels (1366x768 is typical) Higher resolution (i.e. 1920x1080) is not utilized currently.
- 10GB free disc space is recommended
- Ask IT to install the latest Windows updates, especially for Windows 7 OS.

## **Good To Know**

- The laptop stand that comes with the instrument will fit a 14 inch screen laptop.
- Having a computer mouse will be very helpful.

If you have any further questions, please don't hesitate to contact us via email customerservice@plymouthmedical.com or phone (888) 392-5076 Ext. 3.